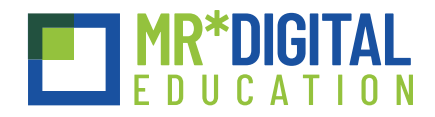

# STEAM

# Corso utilizzo stampante 3D FDM

Il corso sull'Utilizzo della Stampante 3D FDM offre un'esplorazione approfondita dei segreti e delle regole fondamentali per ottenere una stampa 3D precisa e di qualità utilizzando il filamento. Attraverso l'uso di software come PrusaSlicer o OrcaSlicer, i partecipanti impareranno le tecniche essenziali per ottenere risultati ottimali nelle loro stampanti 3D FDM.

# **DESTINATARI**

Docenti di scuola dell'infanzia, primaria e secondaria di I grado

### **DURATA**

4 ore, sessione unica.

#### **MODALITÀ DI SVOLGIMENTO DEL CORSO**

Il corso è disponibile in modalità online sincrona. Eventuali corsi ibridi o in presenza saranno confermati successivamente a una verifica della disponibilità di formatori nella località indicata

# **NUMERO PARTECIPANTI**

Minimo 15 partecipanti per edizione.

# **COSA SERVE**

1 computer per persona con processore i5 o superiore

#### **CONOSCENZE PREGRESSE RICHIESTE**

Non è richiesta alcuna conoscenza pregressa.

#### **CONOSCENZE IN USCITA**

Imparare a stampare correttamente in 3D a filamento con software come PrusaSlicer o OrcaSlicer.

## **AREE DI COMPETENZA DIGCOMPEDU COINVOLTE**

- **Area 2:** Risorse digitali.
- **Area 3:** Pratiche di insegnamento e apprendimento.
- **Area 5:** Valorizzazione delle potenzialità degli studenti.
- **Area 6:** Favorire lo sviluppo delle competenze digitali degli studenti.

### **LIVELLI RAGGIUNTI**

Da A1 a C1, con personalizzazione dei livelli caso per caso.

Il corso sull'Utilizzo della Stampante 3D FDM rappresenta un'opportunità eccellente per i docenti di acquisire competenze pratiche e utili per integrare la stampa 3D nelle loro attività didattiche, potenziando così le esperienze di apprendimento degli studenti a tutti i livelli scolastici.